## Netbeans Shortcut Key Veewom $\blacksquare$ Net $\boldsymbol{b}$ eans  $\boldsymbol{S}$ hortcut $\boldsymbol{K}$ ey

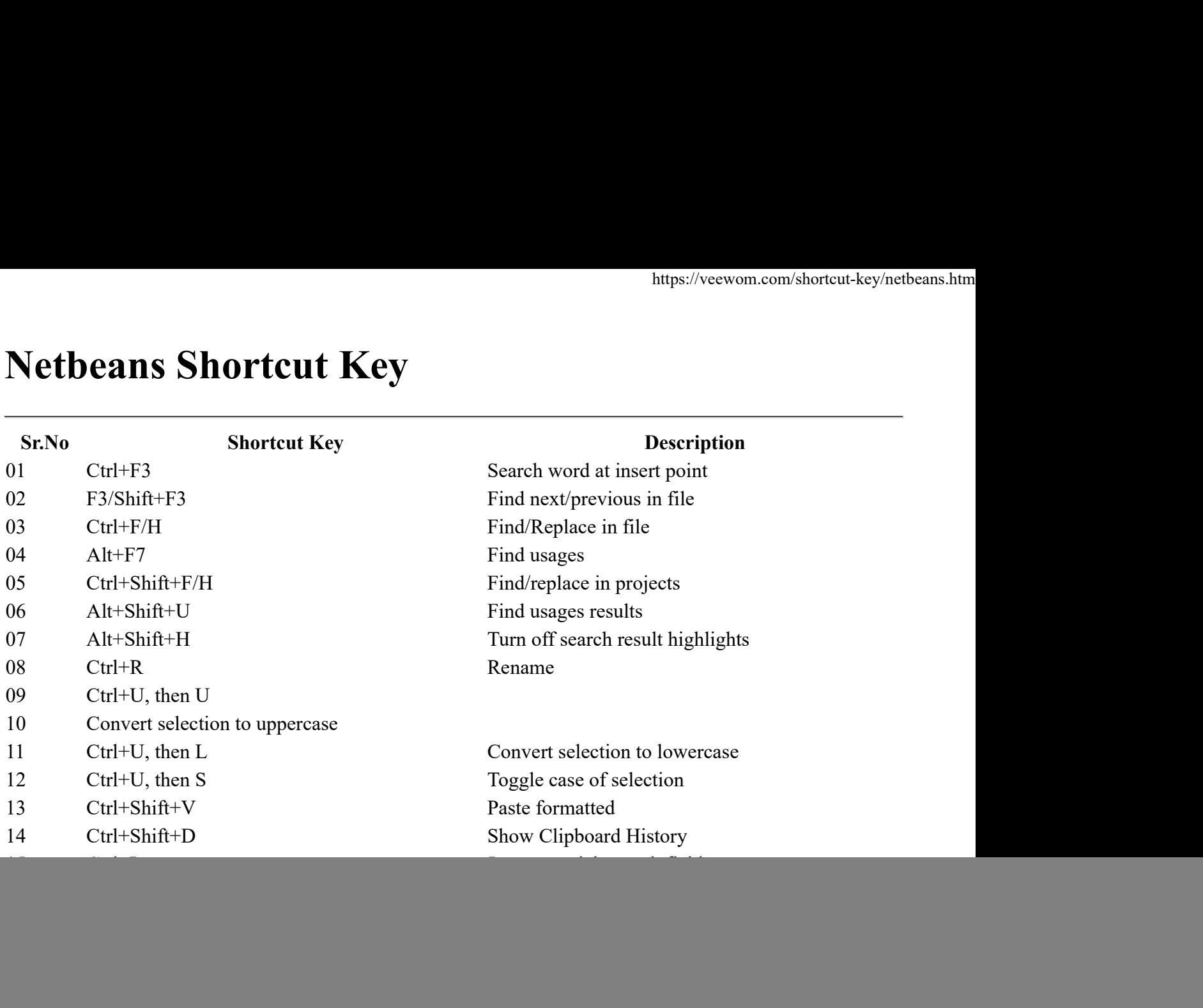